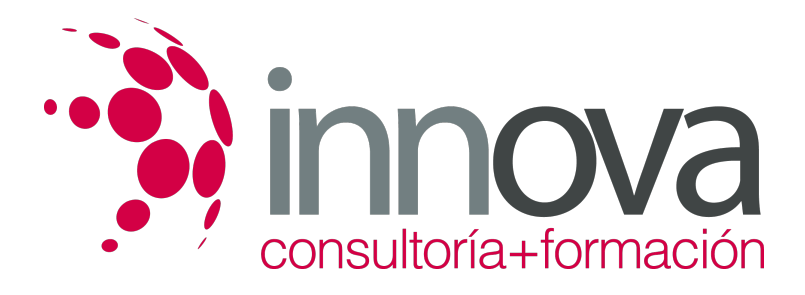

# **Marketing promocional**

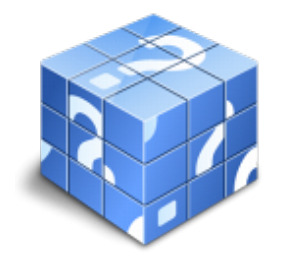

**Área:** COMERCIO Y MARKETING **Modalidad:** Teleformación **Duración:** 40 h **Precio:** 15.00€

[Curso Bonificable](https://innova.campusdeformacion.com/bonificaciones_ft.php) **[Contactar](https://innova.campusdeformacion.com/catalogo.php?id=25373#p_solicitud)** [Recomendar](https://innova.campusdeformacion.com/recomendar_curso.php?curso=25373&popup=0&url=/catalogo.php?id=25373#p_ficha_curso) [Matricularme](https://innova.campusdeformacion.com/solicitud_publica_curso.php?id_curso=25373)

## **OBJETIVOS**

Conocer las diferentes funciones que desarrolla el departamento de ventas respecto a las promociones.

### ####

Conocer los tipos de promociones que existen.

#### ####

Conocer el porqué de la animación de los productos en el punto de venta y su estudiada colocación.

### ####

Adquirir los conocimientos necesarios de la gestión de stock y la rentabilidad de los productos

## **CONTENIDOS**

### **1. La promoción como una técnica dentro de cualquier plan de marketing**

## ####

## ####

1.1. Introducción al concepto de promoción: definición y características

## ####

1.2. Objetivos de la promoción y la importancia de la participación del departamento de ventas

## ####

1.3. Tipos de promociones

## ####

1.4. La publicidad de la promoción y el papel que juegan los medios de comunicación

### ####

1.5. El control de las promociones y la exhibición como medio de comunicación

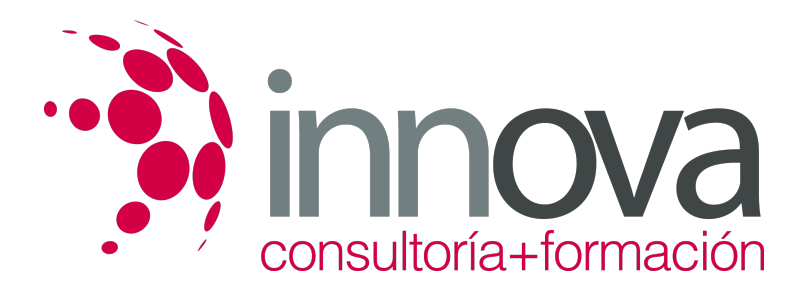

####

1.6. Rentabilidad y juicio crítico de la promoción

####

**2. El merchandising**

#### ####

####

2.1. Introducción al concepto de merchandising: definición y características

####

2.2. La tienda

####

- 2.3. La sección
- ####
- 2.4. El surtido

####

2.5. El mobiliario

####

2.6. El lineal

####

2.7. Gestión y rotación de los stocks

####

2.8. La rentabilidad

## **METODOLOGIA**

- **Total libertad de horarios** para realizar el curso desde cualquier ordenador con conexión a Internet, **sin importar el sitio desde el que lo haga**. Puede comenzar la sesión en el momento del día que le sea más conveniente y dedicar el tiempo de estudio que estime más oportuno.
- En todo momento contará con un el **asesoramiento de un tutor personalizado** que le guiará en su proceso de aprendizaje, ayudándole a conseguir los objetivos establecidos.
- **Hacer para aprender**, el alumno no debe ser pasivo respecto al material suministrado sino que debe participar, elaborando soluciones para los ejercicios propuestos e interactuando, de forma controlada, con el resto de usuarios.
- **El aprendizaje se realiza de una manera amena y distendida**. Para ello el tutor se comunica con su alumno y lo motiva a participar activamente en su proceso formativo. Le facilita resúmenes teóricos de los contenidos y, va controlando su progreso a través de diversos ejercicios como por ejemplo: test de autoevaluación, casos prácticos, búsqueda de información en Internet o participación en debates junto al resto de compañeros.
- **Los contenidos del curso se actualizan para que siempre respondan a las necesidades reales del mercado.** El departamento multimedia incorpora gráficos, imágenes, videos, sonidos y elementos interactivos que complementan el aprendizaje del alumno ayudándole a finalizar el curso con éxito.

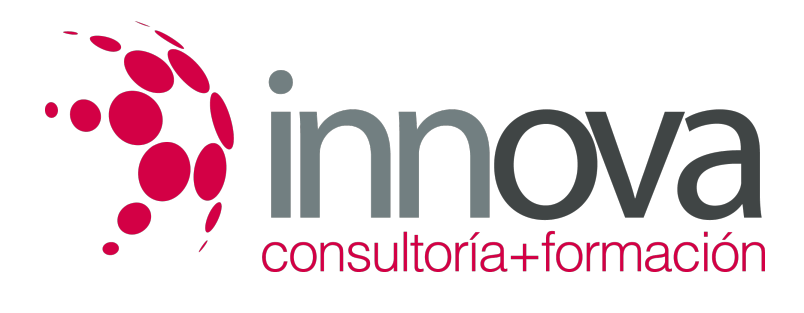

## **REQUISITOS**

Los requisitos técnicos mínimos son:

- Navegador Microsoft Internet Explorer 5.5 o superior, con plugin de Flash, cookies y JavaScript habilitados. No se garantiza su óptimo funcionamiento en otros navegadores como Firefox, Netscape, Mozilla, etc.
- Resolución de pantalla de 800x600 y 16 bits de color o superior.
- Procesador Pentium II a 300 Mhz o superior.
- 32 Mbytes de RAM o superior.